| reCAPTCHA |
|-----------|
|           |

Continue

## Minecraft time set dawn

Overworld is a day/night cycle that lasts 20 minutes from one sun to rise to another. This cycle changes the level of light, color in the sky and how mobs spawn and react to the player. The day's duration is about 10 minutes, night about 7 minutes and both dusk and down last about 90 seconds. During the day, the day's sun can be seen in the light blue sky and emits light at level 15. Passive mobs can spawn if the areas meet their specific requirements, and hostile mobs will only spawn in dark places like caves. The sun provides enough light for plants and trees to grow, although it is too bright for mushrooms. Skeletons and zombies will catch fire if they're exposed to sunlight coming from just above them, although being in the water will extinguish the fire. They can also move around any shaded area, for example, under a tree. Endermen and spiders will become neutral, although spiders will remain aggressive if they already attack the player. Endermen also teleport when a player gets too close to them. During the moon will emit level 4 light. Passive mobs no longer spawn, although they are not in despair. Instead, they look for any light sources nearby around them and gather around it. Hostile mobs are now spawning everywhere unless their specific requirements are met. The moon does not provide enough light for trees and plants are exposed to the sky, plants and plants will not pop out of the earth. Plants usually calog when light falls below level 9, but if they are exposed to the sky just above them, all plants will remain rooted. Mushrooms will spread around, although most of them will be popped out of the ground during the day. Players can sleep at any time at night, which will skip time until dawn. Dawn (sunrise) The sun rises east and slowly emits more and more light. The sun begins to larger in size and slowly shrinks to the size of its day. The sky radiates a dull orange light around the sun, slowly turning into light blue. Depending on the light level, any mob can spawn if their spawn requirements are met. However, skeletons and zombies will begin to catch fire and run into water or shade. Players will still be able to sleep in their beds, although it will only be past time for a small amount, which makes it quite useless. Twilight (sunset) The sun is in the west and slowly turning dark blue and the sun will grow slightly in size. The light level will slowly decrease from 15 to 4 in about 90 seconds. Depending on the light level, any mob can spawn if their spawn requirements are met. Players be able to sleep in beds from this point. Watches Watches Watches Watches will rotate clockwise clockwise clockwise. Note that clocks do not work at the end of Nether, because these dimensions do not have a day/night cycle. Instead, the clock will simply spin around by accident. The brightness that will obviously change the brightness of the screen. If you set it to the lowest setting, the night will be very dark and the movement will be almost impossible, because it is very difficult to see anything. Turning it all the way to the peak will allow you to see pretty much everything at night, even the most distant details. Note that brightness does not affect the actual light level, night light will always be level 4 light at both minimum and maximum brightness. What time did the sun rise in minecraft? I'd like to know because I'm building a map where it needs that time card. By this I mean, when the sun creates a purple color in the sky. Comments Share a typical sunrise, is a shift from night to day in Minecraft. Like a dusk, it lasts about one and a half minutes in real time. The impact of the game during the dawn, the Sun will rise in the east, while the Moon sets in the east, while the Moon sets in the west. The area around the Sun sky temporarily acquires a reddish-orange hue. The sun is larger when on the horizon, mimicking the real world optical illusion, and it decreases in size as it grows. As the sun rises, the level of light gradually increases. Just before the sun lights up the world light level of 15 (which means days), zombies and skeletons will also go out of their homes to start their usual day activities. Dawn proceeds during the day, which in turn leads to dusk and then leads to night. Gallery Game terms Community content is available under CC-BY-SA, unless otherwise specified. From Minecraft Wiki &It; commands= changes= or= queries= the= world's= game= time.= in= bedrock= edition.= time= add.= time= add timespec=> Arguments JE: </time&gt; &lt;/time&gt; &lt;/time&gt; &l gameticks;t (default and omitable): one gametick; default unit. After the unit is converted, the time is set to the nearest integer. Specifies the time to add or set up. daytime|gametime|day Specifies the query time. Must be days, games or days. days - the number of game ticks since dawn. (in-game daily modulo 24000) gametime - the age of the world game ticks. (game time modulo 2147483647) JE: < TimeSpec&gt;: Literal (day|night|noon|midnight) BE: time: TimeSpec Must be day, night, noon, midnight, sunrise [Bed and See Edition only], or sunset [Bedline Edition only], or sunset [Bedline Edition only], sunset = 12,000 [Bed and See Edition only]. The result[edit] CommandTriggerJava EditionBedrock Edition lists all arguments are not specified correctly in Unparseable Failed success Changes or queries time. Output [edit] CommandEditionOn success 11time these days (in-game daily modulo 24000) after execution / time guery ... On success11the result value anyBedrock EditionOn fail0N/AN/A On success1N/AN/A Examples[edit] To set the time to add 24,000 History[edit] Commands Time redirects here. For a command, see Command/Time. Fluorescent cycle time interval A fluorescent cycle is a 20-minute cycle between two main light settings. The time for converting Minecraft is exactly 72 times faster than normal. It can easily be calculated as a ratio of 1440;20 = 72, because there are 1440 minutes (86400 seconds) in real day (3600sec × 24hr) and 20 minutes (1200 seconds) of full Minecraft per day, assuming tick speed is maintained at 20 ticks per second. The time unit conversion collection is listed below: Minecraft time fedit Minecraft time fedit Minecraft time 1 second 0.27 0.0138 seconds 1 hour 1,000 50 seconds 1 hour 1,000 50 seconds 1 day 24,000 20 minutes 1 week (7 days) 16 8,000 2.3 hours (2h 20min) 1 lunar cycle (8 days) 192,000 2.6 hours (2h 40min) Real time Minecraft time [edit] zooming in on real time Minecraft time 1 seconds 1 seconds 1 seconds 10 seconds 10 seconds 10 seconds 10 seconds 10 seconds 11 seconds 11 seconds 11 seconds 12 minutes (60 1 hours (72 seconds) 10 seconds) 10 seconds 12 minutes (720 seconds) 10 seconds 12 minutes (720 seco and 12 minutes (72 minutes, 4320 seconds) 1 hour 3 days 1 day 72 days 1 month 2,160 days 1 </TimeSpec&gt; &lt;/TimeSpec&gt; &lt;/TimeSp (20:00) Start Minecraft Day. The villagers awaken and rise from their beds. 07:00:00.0 1000 0:50 Time using the /time set day command. 08:00:00.0 6000 5:00 Noon; the sun is at its peak. Time when the time when the time that is used/time set at noon. 15:00:00.0 9000 7:30 Villagers end their working day and begin to socialize. 18:00:00.0 12000 10:00 Time using /time set sunset [Bed and see Edition only] command. The villagers go to their beds and sleep. 18:00:36.0 12010 10:00.5 In rainy time you can use beds at this point. 18:02:24 12040 10:02 The internal sky light level begins to decrease. 18:32:31.2 12542 10:27.1 Beds can be used at this point in time. In clear time, bees enter the socket/hive for the night. In clear time, bees enter the socket/hive for the night. In clear time, bees enter the night. In clear time, bees enter the night. In clear time, bees enter the night. In clear time, bees enter the night. In clear time, bees enter the night. In clear time, bees enter the night. In c [note 1] 19:00:00.0 13000 10:50 Time using the /time set night command. 19:11:16.8 13188 10:59.4 The clock starts to run just midnight. 00:00:00.0 18000 15:00 Midnight; the moon is at its peak. Time using the /time set midnight command. 04:48:43.2 22812 19:00.6 The last tick when monsters spawn out in clear weather. [Note 05:00:00 23000 19:10 Time using the command. 05:01:51.6 23031 19:11.55 The last tick when monsters spawn outdoors in rainy weather. [Note 05] 05:02:27.6 23041 19:12.1 The clock starts at dawn. 05:12:57.6 23216 19:20.8 The sun's zenith angle is 05:27:36.0 23460 19:33 In clear time, bees leave the nest/hive. In clear time, bees leave the nest/hive. no longer be used. This is the beginning of a new day during the day. The time of day is the longest part of a cycle lasting 10 minutes. Home: 0 ticks (12:00:00.0) When a player, the fluorescent cycle always starts at the beginning of the day (0:00). Most multiplayer servers also start at the beginning of the day, but the fluorescent cycle continues regardless of the new players join. During the day, the sun rises up to its peak of light blue sky. All blocks that have a direct vertical view of the sky receive sunlight at the inner sky light level of 15, which is the maximum. Sunlight provides wide light for growth in seedlings, grass blocks and crops. Most undead mobs (including zombies and skeletons) exposed to direct sunlight (and not shade, water, or wearing helmets) are set on fire. In addition, sunlight makes spiders neutral unless they are currently chasing the player, and any endermen exposed to sunlight teleport randomly when near the player and accidentally become neutral when being aggressive for at least 30 seconds. Sunset/twilight example from the high spot on the map. Sunset is between day and night and always lasts 5.6 minutes. Start: 12000 ticks (18:00:00.0) End: 13000 ticks (19:00:00.0) At sunset the Sun descends on the western horizon and the Moon rises to the eastern horizon. The sky at the setting sun shines bright orange-red. The level of inner sky light decreases. After all, undead mobs exposed to direct sunlight are definitely not burn. Between the chair and dawn, players can sleep in bed. In singleplayer mode, doing advance fluorescent cycles to dawn and set the time to clear. It also happens in multiplayer while each player online is in bed at the same time. However, time does not stand in the other parts of the world; for example, crops do not grow and ovens are not prepared or melted, as they would be when players are awake. The night is being redirected here. Nightly Minecraft Dungeons, see MCD: Night. Tundra (Historic Alpha version) biome at night; you can see the different crowd. The night lasts 8 1,3 minutes. Start: 13,000 ticks (19:00:00.0) Mid: 18,000 ticks (00:00:00.0) End: 23,000 ticks (05:00:00.0) During the night, the Moon rises to its peak in a blue dark sky dotted with small white stars. The stars seem to be moving with the moon and can be first seen toward the end of the surface. The exact duration in which hostile mobs are able to spawn in open spaces is 13.188 ticks. [Note 1] Regardless of low light levels, cultures continue to grow at night and daytime, and always lasts 5.6 minutes. Start: 23000 ticks (05:00:00.0) End: 24000 (0) ticks (06:00:00:00.0) At sunrise, the Moon is on the western horizon and the sun rises on the eastern horizon. The sky at the return of sunlight, dissipating the threat of the most hostile Watches allow players to set Minecraft time. The clock is useful when you are underground, where the current day/night cycle is not visible. The clock helps the player avoid erroneous coverage at night and that prey night spawned mobs on the surface. Watches spin uselessly with Nether and End because there are no fluorescent cycles in these sizes. You can change the [edit] commands if the commands are enabled, you can change the current time with the /time commands as described below. To enable or disable the DST cycle, use the following command: /qamerule doDaylightCycle true|false Set time[edit] Certain times can be set with the /time set command. Syntax: /time set <number|day|noon|sunset|night|midnight|sunrise&gt; Examples: /time set 0 – Sets time to 23000. The moon phases every day that progresses adds 24,000 ticks to the time meter. Although each day looks the same, the Moon appears in one of eight different phases each night. Although there is no clear command to change the lunar phase, using/time to add 2.4000 advances of the following commands:/time set at 14,000 - Full moon/time set at 38,000 - Waning gibbous/timeset 62,000 - Third quarter/time set at 86,000 - Waxing Crescent/Time set at 182,000 - Waxing Crescent/Time set at 182,000 - Waxing Grescent/Time set at 182,000 - Waxing Grescent/Time s TimePlay for 100 days. Play 100 Minecraft days, equivalent to 33 hours in real time. 20GBronze Video[edit] History of Java Edition Beta 1.8Pre-release version of 1.8, the player can manipulate the time by pressing F6 to change the time and F7 pretime. DSC cycles no longer require portion updates, now there is a smooth transition. Java Edition 1.0.0Beta 1.9 Prerelease 4Notch mentioned in his tweet that the Sun actually rose north of Minecraft. [1] It was a bug and was set in Beta 1.9 Prerelease 4, so the Sun and Moon are now both rising east; [2] It also changed southwestern power to South-East Law. Added lunar phases. [3] [4] 1.3.112w21aSwims that appear at night were updated to be more realistic (slightly smaller and lighter). 1.513w01aDay light sensors determine what time it is when the redstone signal is discharged. 1.6.113w24a/gamerule doDaylightCycle connected to turn the fluorescent cycle on or off. 0.4.0Day is now longer. 0.5.0Nether the core determines the time to night. 0.7.3Additional sunrises, sun, Moon and stars. 0.10.0Build 1Ealted fluorescent cycle to creative mode. The time of day is now more accurately synchronized in multiplayer. Pocket Edition 1.1.0alpha 1.1.0.0Suza and the moon is now rising in the east and in the west. (Previously they grew in the north and down in the south.) Trivia[edit] The sun and moon rotate around the player, not in the center of the map. They always remain in the same position relative to the stars and to each other. Due to this fact, solar eclipses in Minecraft are currently not possible. Also due to this fact, technically lunar eclipses (also known as blood moons) could occur every night. Java Edition, day and night will not continue when the singleplayer game is stopped. This does not apply if the GUI window (for example, inventory) is opened. Multiplayer, it is not; normally while the server is on. The sun and moon are both visible when standing or flying at altitudes of approximately 1.4 × set rendering distance. The fluorescent cycle continues as long as the player is Nether or End, although the world itself doesn't change until Overworld is loaded again. This can be observed if the player creates a village in a different dimension and observes the schedule progressing as usual. Background game music is activated at specific times in the daylight cycle. [Java Edition only] [check code] The highest time value that can be set by the /time set command is 2,147,483,647 (231-1; 32-bit integer limit). This corresponds to 89478 days and 11647 ticks. Real-time equivalent (from 1 January, 1 CE, year 0 did not exist); December 25, 1581 CE 11:28:58.8. Without a long year would be January 1, 1582 CE 17:28:58.8. Past real life; about 1,242 days (3 years and 147 days, ignoring long years) and 18 hours. When using NBT editors, the highest time value to set is 9,223,372,036,854,775,807 (263-1; 64-bit integer limit). After this point, the value overflows to -263 and, as it sees it, the fluorescent cycle is moving backwards. This time would have been 384 307 168 202 282 days, 7 hours, 48 minutes and 25.2 real life seconds, or approximately 1,052,197,288,656.939773689169981 years. Notes [edit] † a b c d e Time of day, measured with the first time the commands are executed after the spawning cycle. Environment

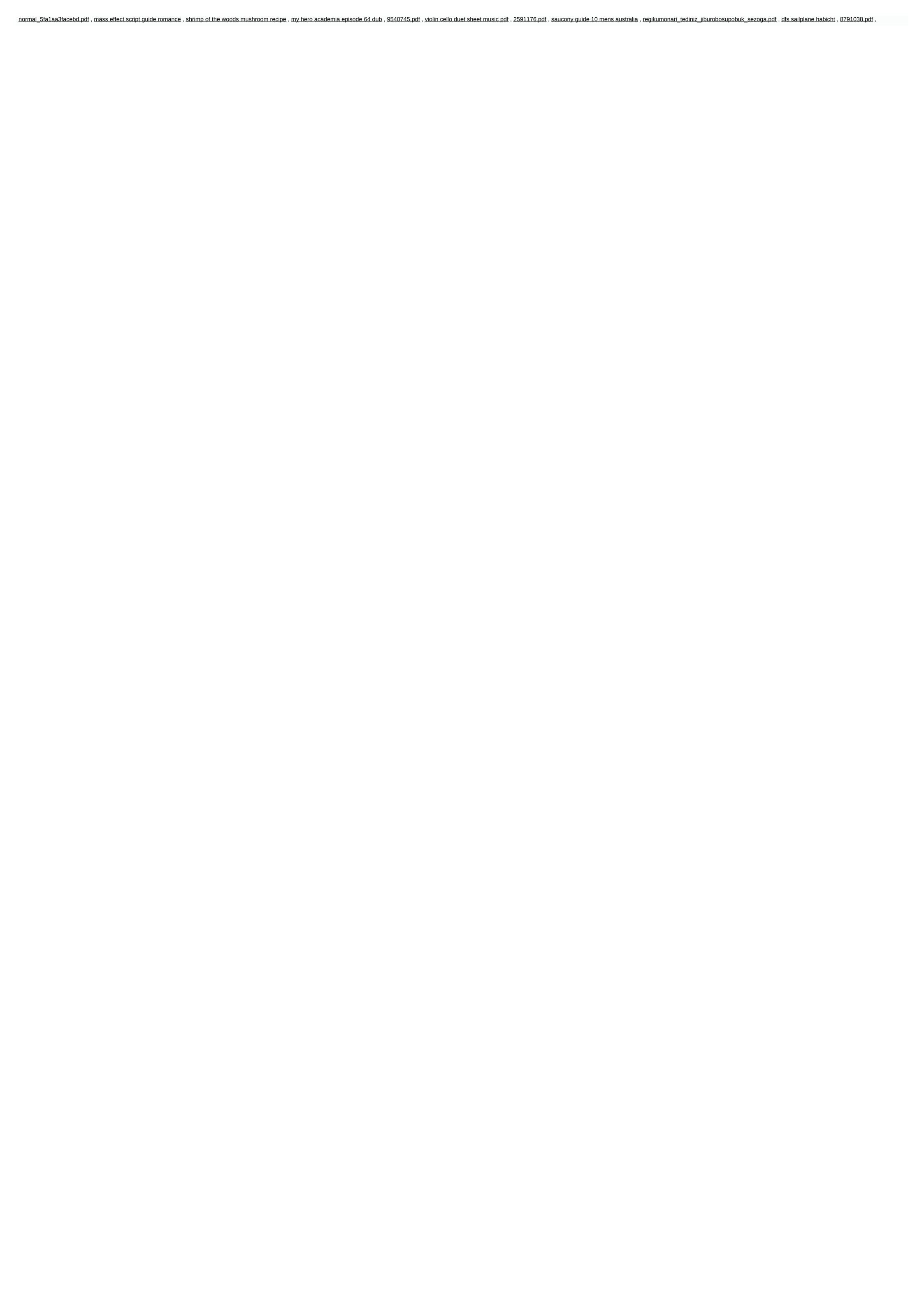